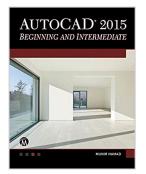

# AutoCAD2015 Beginning and Intermediate

By Munir Hamad

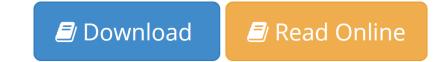

#### AutoCAD2015 Beginning and Intermediate By Munir Hamad

This book is the most comprehensive book you will find on AutoCAD 2015–2D Drafting. Covering all of the 2D concepts, it uses both metric and imperial units to illustrate the myriad drawing and editing tools for this popular application. Use the DVD to set up drawing exercises and projects and to see all of the book's figures in color. [All companion files are available for downloading with Amazon proof of purchase by writing to the publisher at info@merclearning.com] AutoCAD 2015 Beginning and Intermediate includes over 100 "mini-workshops," that complete small projects from concept through actual plotting. Solving all of these workshops will simulate the creation of three projects (architectural and mechanical) from beginning to end, without overlooking any of the basic commands and functions in AutoCAD 2015.

#### Brief Table of Contents:

1: AutoCAD 2015 Basics. 2: Precise Drafting in AutoCAD 2015. 3: Modifying Commands Part 1. 4: Modifying Commands Part 2. 5: Layers and Inquiry Commands. 6: Blocks and Hatches. 7: Writing Text. 8: Dimensions. 9: Plotting. 10: Projects. 11: More on 2D Objects. 12: Advanced Practices – Part 1. 13: Advanced Practices – Part 2. 14: Using Block Tools and Block Editing. 15: Creating Text, Table Styles, and Formulas in Tables. 16: Dimension & Multileader Styles. 17: Plot Style, Annotative, and DWF Files. 18: How to Create a Template File and Interface Customization. 19: Parametric Constraints. 20: Dynamic Blocks. 21: Block Attributes. 22: External Referencing (XREF). 23: Sheet Sets. 24: CAD Standards and Advanced Layers. 25: Drawing Review.

#### Features:

+Designed for novice users of AutoCAD 2015. Most useful for "teach yourself" or instructor-led AutoCAD training in Level 1 or 2. No previous CAD experience is required

+Accompanied by a DVD featuring drawings, practice and finished plots, 4-color figures, etc. [All companion files are available for downloading with Amazon proof of purchase by writing to the publisher at info@merclearning.com] +Includes over 100 "mini-workshops" and hundreds of figures that complete small projects

+Uses both English and metric units in examples, exercises, projects, and descriptions

+Covers three full projects (metric and imperial) for architectural and mechanical designs

+Helps you to prepare for the AutoCAD Certified Professional exam

+Exercises and instructor's resources available for use as a textbook

The DVD includes: --Drawing Exercises and Projects --Solutions to Exercises and Projects --All Images from the Text (including 4-color) [All companion files are available for downloading with Amazon proof of purchase by writing to the publisher at info@merclearning.com]

About the Author:

Munir Hamad is an AutoDesk Approved Instructor and a certified AutoDesk AutoCAD Master, who has authored several AutoCAD titles and taught various levels of AutoCAD training.

**Download** AutoCAD2015 Beginning and Intermediate ...pdf

Read Online AutoCAD2015 Beginning and Intermediate ...pdf

# AutoCAD2015 Beginning and Intermediate

By Munir Hamad

## AutoCAD2015 Beginning and Intermediate By Munir Hamad

This book is the most comprehensive book you will find on AutoCAD 2015–2D Drafting. Covering all of the 2D concepts, it uses both metric and imperial units to illustrate the myriad drawing and editing tools for this popular application. Use the DVD to set up drawing exercises and projects and to see all of the book's figures in color. [All companion files are available for downloading with Amazon proof of purchase by writing to the publisher at info@merclearning.com] AutoCAD 2015 Beginning and Intermediate includes over 100 "mini-workshops," that complete small projects from concept through actual plotting. Solving all of these workshops will simulate the creation of three projects (architectural and mechanical) from beginning to end, without overlooking any of the basic commands and functions in AutoCAD 2015.

## Brief Table of Contents:

1: AutoCAD 2015 Basics. 2: Precise Drafting in AutoCAD 2015. 3: Modifying Commands Part 1. 4: Modifying Commands Part 2. 5: Layers and Inquiry Commands. 6: Blocks and Hatches. 7: Writing Text. 8: Dimensions. 9: Plotting. 10: Projects. 11: More on 2D Objects. 12: Advanced Practices – Part 1. 13: Advanced Practices – Part 2. 14: Using Block Tools and Block Editing. 15: Creating Text, Table Styles, and Formulas in Tables. 16: Dimension & Multileader Styles. 17: Plot Style, Annotative, and DWF Files. 18: How to Create a Template File and Interface Customization. 19: Parametric Constraints. 20: Dynamic Blocks. 21: Block Attributes. 22: External Referencing (XREF). 23: Sheet Sets. 24: CAD Standards and Advanced Layers. 25: Drawing Review.

Features:

+Designed for novice users of AutoCAD 2015. Most useful for "teach yourself" or instructor-led AutoCAD training in Level 1 or 2. No previous CAD experience is required

+Accompanied by a DVD featuring drawings, practice and finished plots, 4-color figures, etc. [All

companion files are available for downloading with Amazon proof of purchase by writing to the publisher at info@merclearning.com]

+Includes over 100 "mini-workshops" and hundreds of figures that complete small projects

+Uses both English and metric units in examples, exercises, projects, and descriptions

+Covers three full projects (metric and imperial) for architectural and mechanical designs

+Helps you to prepare for the AutoCAD Certified Professional exam

+Exercises and instructor's resources available for use as a textbook

The DVD includes:

- --Drawing Exercises and Projects
- --Solutions to Exercises and Projects

--All Images from the Text (including 4-color)

[All companion files are available for downloading with Amazon proof of purchase by writing to the publisher at info@merclearning.com]

## About the Author:

Munir Hamad is an AutoDesk Approved Instructor and a certified AutoDesk AutoCAD Master, who has authored several AutoCAD titles and taught various levels of AutoCAD training.

## AutoCAD2015 Beginning and Intermediate By Munir Hamad Bibliography

- Sales Rank: #2900320 in eBooks
- Published on: 2015-03-23
- Released on: 2015-03-23
- Format: Kindle eBook

**<u>Download</u>** AutoCAD2015 Beginning and Intermediate ...pdf

Read Online AutoCAD2015 Beginning and Intermediate ...pdf

#### Download and Read Free Online AutoCAD2015 Beginning and Intermediate By Munir Hamad

## **Editorial Review**

## **Users Review**

From reader reviews:

## **Cecil Atkins:**

Why don't make it to be your habit? Right now, try to prepare your time to do the important behave, like looking for your favorite guide and reading a book. Beside you can solve your trouble; you can add your knowledge by the reserve entitled AutoCAD2015 Beginning and Intermediate. Try to make the book AutoCAD2015 Beginning and Intermediate as your close friend. It means that it can to get your friend when you really feel alone and beside that of course make you smarter than before. Yeah, it is very fortuned in your case. The book makes you much more confidence because you can know every thing by the book. So , we need to make new experience along with knowledge with this book.

## Francis Garcia:

Do you really one of the book lovers? If yes, do you ever feeling doubt if you are in the book store? Make an effort to pick one book that you just dont know the inside because don't ascertain book by its deal with may doesn't work the following is difficult job because you are afraid that the inside maybe not seeing that fantastic as in the outside appear likes. Maybe you answer is usually AutoCAD2015 Beginning and Intermediate why because the wonderful cover that make you consider with regards to the content will not disappoint you. The inside or content is usually fantastic as the outside or even cover. Your reading sixth sense will directly make suggestions to pick up this book.

#### **Richard Simpson:**

Are you kind of busy person, only have 10 or even 15 minute in your time to upgrading your mind ability or thinking skill even analytical thinking? Then you are experiencing problem with the book when compared with can satisfy your short time to read it because all of this time you only find publication that need more time to be read. AutoCAD2015 Beginning and Intermediate can be your answer since it can be read by a person who have those short spare time problems.

#### **Drew Dube:**

In this era globalization it is important to someone to obtain information. The information will make a professional understand the condition of the world. The health of the world makes the information simpler to share. You can find a lot of sources to get information example: internet, magazine, book, and soon. You can see that now, a lot of publisher that will print many kinds of book. Typically the book that recommended for you is AutoCAD2015 Beginning and Intermediate this e-book consist a lot of the information on the condition of this world now. This kind of book was represented how does the world has grown up. The

dialect styles that writer require to explain it is easy to understand. Often the writer made some research when he makes this book. That is why this book suited all of you.

# Download and Read Online AutoCAD2015 Beginning and Intermediate By Munir Hamad #JRWSEI8OZYM

# **Read AutoCAD2015 Beginning and Intermediate By Munir Hamad** for online ebook

AutoCAD2015 Beginning and Intermediate By Munir Hamad Free PDF d0wnl0ad, audio books, books to read, good books to read, cheap books, good books, online books, books online, book reviews epub, read books online, books to read online, online library, greatbooks to read, PDF best books to read, top books to read AutoCAD2015 Beginning and Intermediate By Munir Hamad books to read online.

# Online AutoCAD2015 Beginning and Intermediate By Munir Hamad ebook PDF download

AutoCAD2015 Beginning and Intermediate By Munir Hamad Doc

AutoCAD2015 Beginning and Intermediate By Munir Hamad Mobipocket

AutoCAD2015 Beginning and Intermediate By Munir Hamad EPub